# Infrastructure Modernization

# HCI Cluster Deployment

# **BENEFITS**

- Deploy the Nutanix Enterprise Cloud platform according to Nutanix and industry best practices
- Reduce deployment risks and accelerate time to value, leaving delivery in the capable hands of Nutanix Xperts
- Gain valuable understanding with Nutanix-authored as-built documentation and a robust knowledge transfer session

# OVERVIEW

The HCI Cluster Deployment focuses on collaborating with you to deploy the Nutanix Enterprise Cloud platform, with a choice of Nutanix-supported hypervisors: AHV, vSphere or Hyper-V. The clusters can be deployed to a range of supported hardware platform, regardless of whether it's Nutanix, our OEM partners or other platform providers.

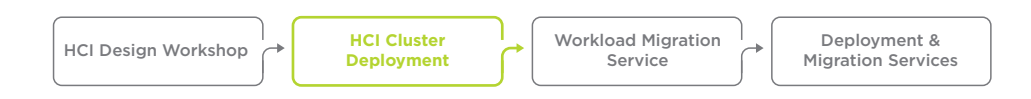

A certified Nutanix consultant assists you in deploying your Nutanix Cluster according to Nutanix best practices and the design documentation you provide. After the deployment, our experienced consultant creates a customized Nutanix as-built document and updated configuration workbook to document the final configuration of the Cluster.

# SERVICE SCOPE

Deploy up to 4 individual Nutanix clusters (net-new or expansion) according to design and configuration documentation provided by the customer during a single service activity

This fixed-outcome service has 3 different sized scopes based on the total number of nodes to be deployed at a single physical customer site, up to a maximum of 64 nodes. Should you need to deploy more than 64 nodes, you'll need to purchase multiple install services to cover the inventory.

#### Starter Service:

For customers who want a basic Infrastructure to accelerate time to value when adopting Nutanix HCI as your virtualization platform

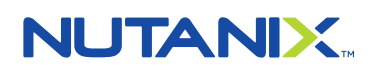

# PREREQUISITES

- Power and cooling requirements according to underlying hardware specifications
- 10 Gb ethernet top-of-rack switches (2 ports per node)
- 100 Mb/1 Gb ethernet management switch (one port per node)
- All prerequisite information specified in the Nutanix Services Pre-install Questionnaire completed
- VMware/Microsoft/Nutanix licensing as required for the deployment
- Maximum of 64 nodes per installation service

#### Deployment includes:

- Configure Layer 2 virtual networking on hypervisor hosts
- o Configure Hypervisor vSwitch for up to 2 vSwitches and 5 port groups
- Deploy and configure Nutanix Cluster, including recommended firmware and AOS at a single physical site
- Deploy and configure Hypervisor Cluster on the deployed Nutanix Clusters
- Integrate vSphere Cluster into an existing vCenter or deploy a single standalone VCSA appliance (vSphere only)
- Integrate Hyper-V cluster into an existing System Center Virtual Machine Manager (Hyper-V only)
- Configure LCM for automatic updates (online or integrated into an existing dark site webserver)
- Deploy and integrate Prism Central (optional)
- Enable local key management service for encryption (optional)
- Test and validate the deployed Clusters
- Generate as-built documentation, to include architectural diagrams and test results
- Conduct knowledge transfer session (up to 2 hours) about the deployed clusters

#### Pro Services:

For customers looking for a more comprehensive infrastructure supporting Virtual Machine and/or Files, Blocks or Objects storage to drive adoption and increase the value of the Nutanix HCI platform. This option is appropriate for deploying dedicated Files or Objects Clusters. Pro deployment also includes the selection of one optional service.

#### Deployment includes:

- Starter Service
- Deployment of Nutanix Files, Volumes or Objects on a single cluster at a single physical site according to an existing design (customer choice of one)
	- o For Nutanix Files:
		- Deploy Nutanix Files
		- Configure file server and shares
		- Test and validate the Files deployment
	- o For Nutanix Objects:
		- Enable Nutanix Objects
		- Deploy object store
		- Generate API keys
		- Configure bucket(s)
		- Test and validate the Nutanix Objects deployment
	- o For Nutanix Volumes:
		- Configure the iSCSI target address
		- Configure volume groups
		- Test and validate the Volumes deployment
- Optional services (choose one):
	- o Deploy and configure dark site LCM webserver running either IIS (Windows) or Apache (supported Linux OS) on customer-provided VM image
	- o Harden Nutanix CVM and AHV according to the Nutanix Security Guide Note: Hardening of <sup>3</sup>rd-party components and ESXi/Hyper-V is not included
	- o Install and configure hardware and drivers for GPU
		- Install host drivers
		- Deploy GPU license server
		- Configure a single test VM for vGPU

# **NUTANIX.**

# DELIVERABLES

- Project schedule
- Project status reports
- Deployment of Nutanix Clusters at a single physical location
- As-built documents for Clusters deployed or expanded
- Remotely executed test plan and test results
- Knowledge transfer session
- Project close out Note: Updates to existing design documentation are not in scope
- o Install and configure hardware and drivers for GPU
	- Install host drivers
	- Deploy GPU license server
	- Configure a single test VM for vGPU

#### Ultimate Services:

For customers consolidating VM, Files, Blocks and Objects storage onto your Nutanix Clusters to maximize the density, functionality and value of the Nutanix Enterprise Cloud platform.

#### Deployment includes:

- Starter Service
- Deployment of any combination of Nutanix Files, Volumes and Objects on a single or multiple Clusters at a single physical site according to existing designs
- Deployment of any combination of optional services
	- o For Nutanix Files:
		- Deploy Nutanix Files
		- Configure file server and shares
		- Test and validate the Files deployment
	- o For Nutanix Objects:
		- Enable Nutanix Objects
		- Deploy object store
		- Generate API keys
		- Configure bucket(s)
		- Test and validate the Nutanix Objects deployment
	- o For Nutanix Volumes:
		- Configure the iSCSI target address
		- Configure volume groups
		- Test and validate the Volumes deployment
- Optional services (choose one):
	- o Deploy and configure dark site LCM webserver running either IIS (Windows) or Apache (supported Linux OS) on customer-provided VM image
	- o Integrate clusters into an external Nutanix-supported key management system
	- o Harden Nutanix CVM and AHV according to the Nutanix Security Guide Note: Hardening of 3rd-party components and ESXi/Hyper-V is not included
	- o Install and configure hardware and drivers for GPU
		- Install host drivers
		- Deploy GPU license server
		- Configure a single test VM for vGPU

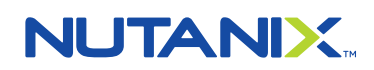

### TASKS

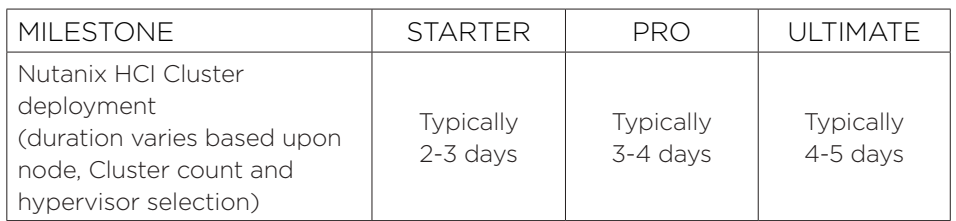

# TERMS AND CONDITIONS

This document contains the entire scope of the service offer. Anything not explicitly included above is out of<br>scope. This service offer is subject to the Nutanix Services General Terms and Conditions that can be viewed at

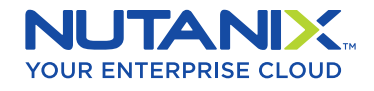

T. 855.NUTANIX (855.688.2649) | F. 408.916.4039 info@nutanix.com | www.nutanix.com | @nutanix

©2022 Nutanix, Inc. All rights reserved. Nutanix, the Nutanix logo and all product and service names mentioned herein<br>are registered trademarks or trademarks of Nutanix, Inc. in the United States and other countries. All o mentioned herein are for identification purposes only and may be the trademarks of their respective holder(s).